# Charte de Fonctionnement du Pôle Technologique du CRCT

*Préambule : Le non-respect des règles contenues dans la présente charte expose l'utilisateur à l'interdiction d'accès pure et simple, à l'ensemble desdifférents plateaux du PôleTechnologique. Cette Charte est validée par le Conseil de Laboratoire du CRCT.*

# **Sommaire**

- I. Présentation du Pôle Technologique
- II. Comité de d'Organisation Stratégique et de Veille technologique (CoVET)
- III. Fonctionnement des plateaux du PôleTechnologique
- IV. Les engagements du PôleTechnologique
- V. Vos engagements
- VI. Tarification
- VII. Santé etsécurité
- VIII. Document d'engagement de respect de la Charte du PôleTechnologique

# **Annexes**

- ANNEXE 1 : Liste des personnels à contacter
- ANNEXE 2 : Liste des équipements disponibles

# I. Présentation du Pôle Technologique

Le Pôle Technologique est situé au 1<sup>er</sup> étage du bâtiment A du Centre de Recherches en Cancérologie de Toulouse, 2 avenue Hubert Curien, 31100 Toulouse.

Sous la direction de Frédéric Lopez, il regroupe les plateaux suivants : Interactions Moléculaires, Cytométrie et Tri cellulaire, Imagerie cellulaire, Irradiateur, Génomique et Transcriptomique, Bioinformatique, Vectorologie, Histologie Expérimentale.

Le Pôle Technologique a pour vocation de fournir des prestations technologiques réalisées par les ingénieurs des différents plateaux (Cf. Annexe 1) et de donner accès à des équipements spécifiques (Cf. liste en Annexe 2). Les prestations et équipements disponibles sont détaillés sur le site internet [https://www.crct-inserm.fr](https://www.crct-inserm.fr/) (TECHNOLOGIES).

L'ensemble des prestations réalisées après accord sur devis, ainsi que l'accès aux technologies disponibles feront l'objet d'une tarification.

Le Pôle Technologique peut également être « équipe partenaire » dans la cadre de contrats (type ANR, privé, européen, Inca etc…). Dans ce cas, les prestations ne se feront pas sur devis mais feront l'objet d'une enveloppe globale, prévue par ce contrat.

Il est ouvert à l'ensemble de la communauté scientifique locale, régionale, nationale, internationale, publique ou privée.

# II. Comité d'Organisation Stratégique et de Veille Technologique (CoVET)

Ce comité a une cellule de base composée du responsable du Pôle et des ingénieurs de plateaux. Des « experts » sont proposés parmi les personnels chercheurs ou ITA du CRCT, en fonction de leur sensibilité technologique. Les responsables des axes scientifiques ou leurs représentants sont également conviés.

Ses missions sont les suivantes :

- Veille technologique : proposer des technologies et anticiper des besoins,
- \* Recensement/discussion des besoins en équipement,
- \* Stratégie de financement : repérer les appels d'offre,

\* Organisation de séminaires/workshops technologiques en lien avec le Comité d'Animation Scientifique(CAS)

## III. Fonctionnement des plateaux du Pôle Technologique (PT)

III.1. Interactions moléculaires

L'analyse commence uniquement à la réception du devis signé par le chef d'équipe ou le responsable du Projet. Les expertises liées aux Interactions Moléculaires (Biacore) feront l'objet d'un devis indicatif, celuici pouvant évoluer en fonction des résultats obtenus. De plus, la présence de l'utilisateur le jour de la réalisation de l'expertise est vivement recommandée.

# III.2. Cytométrie et Tri cellulaire

A l'exception du trieur de cellules ARIA Fusion, les appareils du plateau de cytométrie sont en accès libre. Toutefois, avant toute première utilisation, le personnel du plateau devra être consulté ; l'utilisateur suivra **une formation obligatoire**. Les réservations sont faites sur le sit[e https://crct-grr.inserm.lan.](https://crct-grr.inserm.lan/) Pour les expertises nécessitant une assistance/expertise technique (trieur de cellules), il est impératif de prendre un rendez-vous avec le personnel du plateau afin de discuter du projet et définir un planning. L'utilisateur s'engage à respecter le règlement intérieur du plateau de Cytométrie.

## III.3. Imagerie

Les appareils du plateau d'imagerie sont en accès libre.

Toutefois, avant toute première utilisation, le personnel du plateau devra être consulté ; l'utilisateur suivra **une formation obligatoire.** Les réservations sont faites sur le site https://crct-grr.inserm.lan. Pour les expertises nécessitant une assistance/expertise technique il est impératif de prendre un rendez-vous avec le personnel du plateau afin de discuter du projet et définir un planning. L'utilisateur s'engage à respecter le règlement intérieur.

## III.4. Bio-informatique

Le plateau de bio-informatique propose du traitement de données issues des analyses de Génomique, Transcriptomique, du data-mining, de l'exploration de réseaux de gènes et du développement d'algorithmes dédiés si nécessaire. L'utilisateur prendra rendez- vous avec le personnel de plateau afin de discuter du projet, définir ses besoins et établir un planning.

## III.5. Vectorologie

Chaque nouvel utilisateur devra prendre rendez-vous avec le personnel du plateau, afin de définir ses besoins. Différents niveaux de prestations sont proposés, allant d'une aide technique de l'utilisation de vecteurs viraux jusqu'à un service tout à façon.

Dans le cadre d'une utilisation de la zone confinée L3, le nouvel utilisateur prendra connaissance du règlement intérieur du plateau de Vectorologie et des procédures de travail, dans son intégralité. Après formation avec le personnel titulaire du laboratoire, un formulaire d'autorisation d'accès au laboratoire de niveau de CONFINEMENT 3 lui sera remis. Ce formulaire dans lequel l'utilisateur s'engage à respecter le règlement intérieur sera cosigné par son responsable d'équipe et le responsable du laboratoire de Vectorologie.

Les réservations sont faites sur le site https://crct-grr.inserm.lan, une semaine à l'avance.

## III.6 Génomique et Transcriptomique

Les appareils de qPCR et le CLARIOstar sont en accès libre. La bonne utilisation des appareils est placée sous la **responsabilité de chaque utilisateur.** La formation à l'utilisation de ces appareils est autorisée entre personnes du centre moyennant le respect des appareillages et des règles élémentaires d'utilisation du plateau. Le Fragment Analyzer est en accès libre **uniquement pour les utilisateurs réguliers, formés**  par le personnel du plateau. L'utilisation du Qubit est en accès libre mais nécessite une prise d'information obligatoire auprès du personnel du plateau pour s'assurer de la bonne compréhension du fonctionnement commun des réactifs. Les réservations sont faites sur le sit[e https://crct-grr.inserm.lan.](https://crct-grr.inserm.lan/)

Les autres technologies ne sont pas en accès libre. Il est impératif de prendre un rendez-vous avec le personnel du plateau afin de discuter du projet et définir un planning. L'utilisateur s'engage à respecter le règlement intérieur.

# III.7. Irradiateur

L'irradiateur est localisé dans la zone ENI du CREFRE au rez-de-chaussée du CRCT. Du fait des contraintes de zone ainsi que de la complexité d'utilisation de la machine, l'utilisation en autonomie sera restreinte. Il est sous la responsabilité technique de Caroline Delmas, qui aidera l'utilisateur à planifier et effectuer ses acquisitions et irradiations. Son utilisation est soumise à un règlement intérieur spécifique.

Sur ce même plateau, l'IVIS Spectrum In Vivo Imaging System (Perkin Elmer) est mis à disposition. Il permet de suivre de façon non invasive, en bioluminescence ou fluorescence, la progression des tumeurs, l'expression des gènes chez l'animal...Une utilisation en autonomie est possible après formation des utilisateurs.

Les réservations de l'Irradiateur et de l'IVIS se font par l'intermédiaire du site [https://crefre.mygrr.net](https://crefre.mygrr.net/) dans l'onglet « irradiateur CRCT Langlade » et « Zootechnie Langlade/Laboratoire Camera CDD IVIS » respectivement.

# III.8. Histologie Expérimentale

Le plateau Histologie est hébergé en partie dans les locaux du Centre des Ressources Biologiques de l'IUCT-O. La collaboration avec le CRB fait l'objet d'une convention entre le CRB et le Pôle Technologique du CRCT. De fait, seul le personnel du plateau est autorisé à utiliser les différents appareils situés dans les locaux du CRB.

La réalisation des inclusions en paraffine, coupes, colorations histologiques…est intégralement prise en charge par la responsable du plateau.

Seul le Cryostat est en accès libre. Toutefois, avant toute première utilisation, la responsable du plateau devra être consultée ; l'utilisateur suivra **une formation obligatoire**. Les réservations sont faites sur le site [https://crct-grr.inserm.lan](https://crct-grr.inserm.lan/) .

## IV. Les engagements du PT

## IV.1. Mise en œuvre technologique

Le PT s'engage à :

- Accompagner l'utilisateur dans le choix de la technologie et la conception de l'expérimentation,
- Accompagner l'utilisateur dans la rédaction des matériels et méthodes ainsi que dans la mise en forme des figures, les résultats générés par les plateaux Interactions Moléculaires et Bioinformatique pouvant faire l'objet d'un rapport d'analyse,
- Assurer la traçabilité des expériences,
- Assurer une veille technologique, maintenir le parc matériel à un haut niveau de performance et garantir un haut niveau d'expertise.

Les plateaux du PT ont l'obligation de mettre en œuvre de façon efficace et rigoureuse tous les moyens technologiques dont ils disposent afin de garantir le succès des expériences réalisées. Cependant, un résultat n'est pas seulement le produit de l'utilisation de la technologie. La nature, l'intégrité et la bonne qualité des échantillons fournis à la plateforme pour réaliser la prestation sont primordiales. Dans le cas d'un litige à propos d'un résultat non conforme au résultat « espéré », et dans la mesure où le plateau prouvera que tout a été mené à bien sur le plan technique, alors le PT déclinera toute responsabilité et l'utilisateur devra s'acquitter de la facture.

Dans le cas d'un défaut technique, le plateau prendra à sa charge le coût de l'expérience.

# IV.2. Confidentialité/Propriété des résultats

L'ensemble du personnel du PT s'engage à respecter la confidentialité des données générées. L'utilisateur est propriétaire des données et des résultats générés lors de l'étude, mais le PT reste propriétaire des méthodes utilisées ou développées.

Dans le cas de prestation avec des partenaires privés, un accord de confidentialité pourra être signé.

# IV.3. Stockage des données

Les utilisateurs sont responsables de la sauvegarde et de l'archivage de leurs données et de leurs échantillons (cf. Annexe 4 du règlement intérieur du CRCT). Les données générées sur le PT sont transférées directement par les utilisateurs, du PC de l'instrument, vers leur espace de stockage équipe.

Les analyses effectuées sur NovaSeq localisé à l'IUCT-O sont transférées par les informaticiens hospitaliers dans un dossier "transfert" situé sur la partition NFS du PT. Nous effectuons ensuite une copie dans l'espace CRCT-share de nos clients. Les copies sont effectuées avec le programme rsync --checksum. L'option --checksum vérifie que l'intégrité des fichiers est respectée lors de la copie. Une fois la copie effectuée, les clients sont responsables du stockage de ces données.

Les utilisateurs extérieurs au CRCT n'ayant pas accès au réseau CRCT-share récupèreront leurs données par email/filesender.

Aucune donnée issue des plateaux Imagerie, Cytométrie et Transcriptomique ne sera stockée sur le serveur CRCT-share\CRCT-plateaux, à l'exception de celles issues de l'Operetta et du Colombus.

L'Operetta sauvegarde sur une partition de 31.5To sur laquelle les utilisateurs doivent veiller à ne pas saturer cet espace. Les utilisateurs sont responsables du transfert de ces données vers leur espace équipe.

Le PT se décharge de toute responsabilité si les utilisateurs saturent la partition qui est attribuée à l'Operetta et au Colombus et perdent des données faute de les avoir transférées vers leur espace équipe.

IV.4. Démarche Qualité

Le PT a la double certification ISO 9001 :2015 et NFX 50-900 v- 2016. La politique Qualité et les engagements sont affichés sur le site web du CRCT[\(ici\)](https://www.crct-inserm.fr/wp-content/uploads/2023/01/Politique-scientifique-et-engagement-de-la-Direction.pdf). Dans ce contexte, et pour répondre aux exigences des deux normes, des documents sont à remplir par les utilisateurs des plateaux.

# V. Vos engagements

L'utilisateur s'engage à :

- Respecter les protocoles et conseils de préparation des échantillons proposés par le PT,
- Fournir du matériel biologique de qualité, avec des contrôles le cas échéant,
- Respecter les procédures de réservation et d'utilisation des appareils en accès libre,
- Respecter le règlement intérieur des plateaux, fourni par le responsable le cas échéant, et disponible sur le site internet
- Revenir vers le responsable de plateau, si, bien que formé et après une longue période de non utilisation, il ne se sent pas autonome sur l'utilisation d'un appareil,
- Remplir les documents Qualité,
- Payer après acceptation du devis ou prise de connaissance de la fiche tarifaire

Dans le cadre des études ayant fait appel à l'expertise technique du personnel du Pôle**, les ingénieurs seront cités dans les auteurs de la publication.**

Pour les études n'ayant pas nécessité d'expertise (matériel en libre accès), le personnel du plateau référent sera, à minima, remercié.

Dans les publications où figureront les résultats produits par le PT, le PT sera cité comme suit :

- a) *We thank (name engineer) from (the name of the platform), CRCT Technological cluster (INSERM-UMR1037) for the support and advice.*
- b) *We are grateful (name engineer) for assistance and advice (The name of the Plateform, CRCT Technological cluster (INSERM-UMR1037).*

Enfin, conformément à la politique de sécurité des systèmes d'information de l'Inserm, « il est formellement interdit de se connecter au réseau local avec des équipements personnels non supervisés et non configurés par les équipes informatiques ».

Il est également interdit d'installer tout nouvel appareil sans l'accord du personnel du PT.

## VI. Tarification

Toutes les analyses proposées par le PT sont soumises à une tarification mise à jour au début de l'année civile, et approuvée par les services financiers de la Délégation Régionale.

Cette tarification fera le *distinguo* entre les équipes émanant des Centres de recherche publique (Inserm, CNRS, Université, INRA…) et les entreprises privées.

De plus, conformément à la demande du département des Affaires Financières de l'Inserm, des frais de gestion et d'hébergement (15%) sont appliqués sur les factures pour les équipes de recherche publiques qui n'ont pas la tutelle de l'UPS et les sociétés privées.

A l'exception des appareils de PCR quantitative, Qubit et du Fragment Analyzer (Génomique-Transcriptomique) pour lesquels la tarification sera dépendante du nombre de runs/échantillons, et de l'utilisation du Seahorse dont la tarification dépend du kit utilisé, la tarification des appareils en libre accès et faisant l'objet d'une réservation *via* un planning dépend des plages horaires réservées sur ce planning. L'utilisation du lecteur de plaques CLARIOstar n'est pas facturée.

# VII. Santé etsécurité

Le fonctionnement des laboratoires du Pôle Technologique est soumis aux règles d'hygiène et de sécurité appliquées dans les laboratoires du CRCT (cf. [règlement intérieur du CRCT\)](https://www.crct-inserm.fr/wp-content/uploads/2022/11/20211216_CRCT_Reglement_Interieur.pdf), et en particulier les laboratoires L2.

- Echantillons : l'utilisateur devra être en mesure de fournir toutes les informations relatives à son échantillon et au risque encouru par le manipulateur (origine, pathogénicité…).
- Laboratoire L2 : l'utilisation du laboratoire L2 du Pôle est soumise à la règlementation des laboratoires confinés de type L2.
- Laboratoire L3 : l'utilisation du laboratoire du plateau de Vectorologie est soumise à la règlementation des laboratoires confinés de type L3.
- Utilisation des appareils : chaque utilisateur est responsable de l'état des appareils qu'il aura utilisés en libre accès. Il devra suivre les protocoles d'allumage, de rinçage et/ou nettoyage et d'extinction. **Tout dysfonctionnement devra être signalé aux responsables des plateaux.**

•Utilisation des plateaux en horaires décalés : selon le Règlement intérieur du Centre, les horaires d'ouverture sont de 7h30 à 19h30 les jours ouvrables.

En dehors de ces horaires, et **à titre exceptionnel**, les utilisateurs pourront accéder aux plateaux, si et seulement si ils ont rempli l'autorisation de travail en horaires décalés, conformément au règlement intérieur du CRCT.

## VIII. Document d'engagement de respect de la Charte duPT

Je, soussigné,

Fonction, Equipe :

 $\mathbf{r}$  $\boxtimes$ 

Nom du responsable hiérarchique :

« Reconnais avoir pris connaissance de la Charte de fonctionnement du PT du CRCT. Je m'engage à la respecter et notamment le paragraphe concernant la valorisation des résultats et la citation du Pôle technologique et/ou du personnel dans les publications ».

Date :

Signature de l'utilisateur sous les sous les seuls ses seuls seponsable hiérarchique

# **Annexes**

# **ANNEXE 1 : Liste des personnels à contacter**

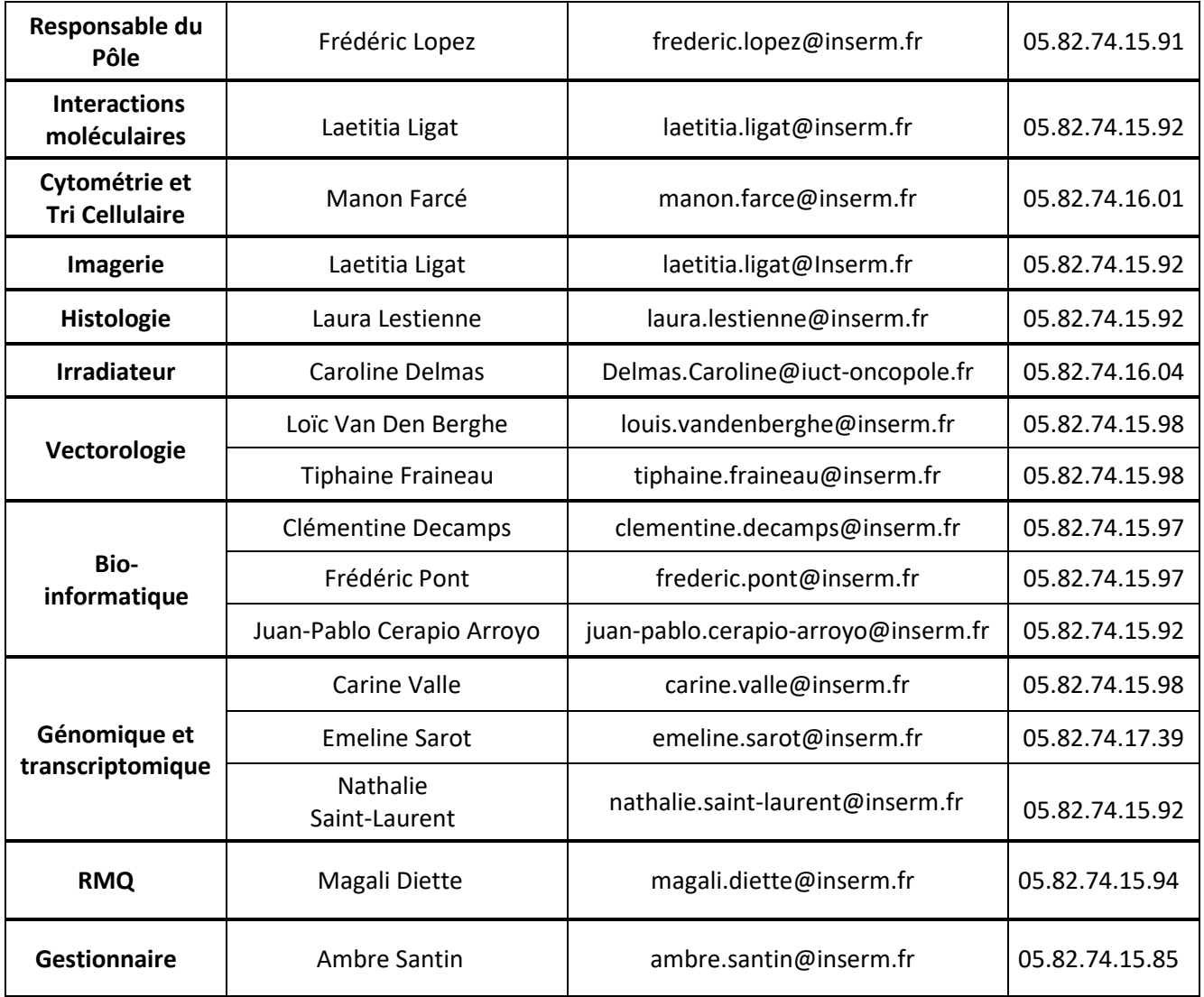

# **ANNEXE 2 : Liste des équipements disponibles**

#### **Interactions moléculaires**

Biacore T200 (GEHealthcare)

## **Cytométrie**

- MACSQuant 10 (Miltenyi Biotec)
- MACSQuant VYB (Miltenyi Biotec)
- LRSII (BD Biosciences)
- Fortessa X20 (BD Biosciences)
- Melody (BD Biosciences)
- ARIA Fusion (BD Biosciences)
- Aurora (Cytek)

#### **Imagerie**

- Axio vert. A1 (ZEISS)
- Vidéomicroscope Cell Observer(ZEISS)
- Confocal LSM 780 (ZEISS)
- Confocal LSM880 FastAiryScan (ZEISS)
- Operetta CLS (Perkin Elmer)
- IncuCyte S3 (Sartorius)
- PhenoCycler Fusion (AKOYA)

#### **Irradiateur**

- XRad Smart
- Système d'anesthésie et de confinement Minerve
- PSM de type 2
- Ivis Spectrum (Perkin Elmer)

## **Vectorologie**

- Autoclave double entrée Getinge
- Une ultracentrifugeuse (Beckman Coulter) équipée d'un rotor SW32
- 2 centrifugeuses AWEL MF48R et une centrifugeuse Hettich Rottina420R
- 3 PSM type II
- 3 microscopes à fluorescence ZOÉ (Bio- Rad)
- 3 compteurs cellulaires Scepter Cell(Millipore)
- $\bullet$  4 incubateurs CO<sub>2</sub> (Panasonic) et 2 incubateurs CO<sub>2</sub> (Heraeus)
- 3 systèmes autonomes d'aspiration de milieuVacubrand
- 1 congélateur –80°C dédié au stockage des vecteurs produits

#### **Génomique et Transcriptomique**

- Step One Plus, qPCR 96 puits (Thermofisher)
- QS5, qPCR 384 puits (Thermofisher)
- QuBit (Thermofisher)
- Fragment Analyzer (Agilent)
- Scanner de puce SNP ou méthylation iScan (Illumina)
- nCounter (Nanostring Technologies)
- Chromium controller single cell (10X Genomics)
- Chromium X single cell (10X Genomics)
- Séquenceur NGS NextSeq 550 (Illumina)
- Séquenceur NovaSeq 6000 (Illumina)

#### **Histologie**

- Cryostat "Cryostar NX50" (Thermo-Scientific)
- Colorateur "Giotto" (Diapath)

#### **Matériel commun**

- Lecteur de Microplaques ClarioStar (BMG Labtech)
- Bain Ultrasons Bioruptor (Diagenode)
- gentleMACS Octo Dissociator (Miltenyi Biotec)
- Enceinte Hypoxie Sci-tive
- SeaHorse XFe 24 Analyzer (Agilent)
- L2 dédié à l'utilisation de vecteurs viraux équipé avec :
	- PSM type II
	- 2 Incubateurs Panasonic  $CO<sub>2</sub>$
	- 1 centrifugeuse Eppendorf 418R
	- 1 microscope à fluorescence ZOÉ (Bio- Rad)
	- 1 compteur de cellules Luna
	- 1 pipetaid
	- 1 jeu de micropipettes
	- 1 réfrigérateur
	- 1 bain-marie
- L2 Culture cellulaire avec :
	- 2 PSM type II
	- 2 Incubateurs Panasonic CO<sub>2</sub>
	- 1 centrifugeuse Heraeus 400R
	- 1 microscope inverse Nikon
	- 2 jeux de micropipettes
	- 1 réfrigérateur
	- 1 bain-marie